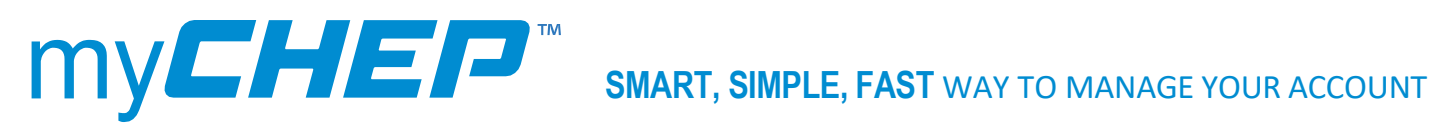

## **APAC Release Notes 6.3.0 – March 2021**

At CHEP, we consistently strive to improve your experience with our systems, platforms, services, and people.

Based on your valuable feedback and insights around how you use myCHEP every day, we are pleased to advise that the improvements listed on the table below, have now been implemented.

If you would like to provide feedback or recommendations for consideration, please do so by logging into [myCHEP](https://my.chep.com/) and use the following guide to enter your comments and ideas. HELP & SUPPORT > REQUEST ASSISTANCE > SELECT A SUBJECT – FEEDBACK > FEEDBACK – GENERAL > COMMENTS

\*The next myCHEP release is scheduled for May 2021.

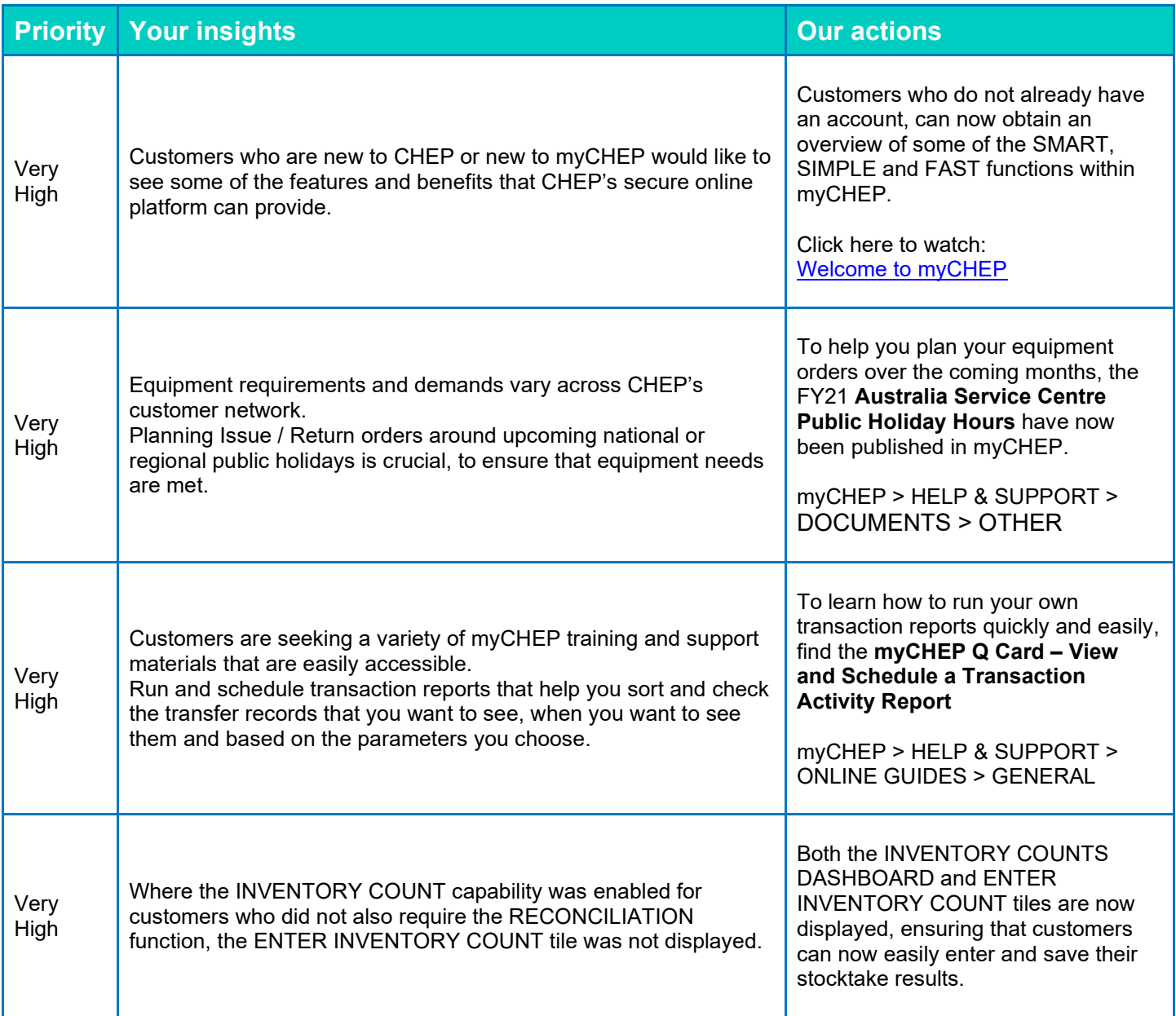

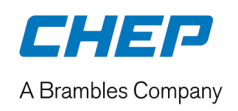

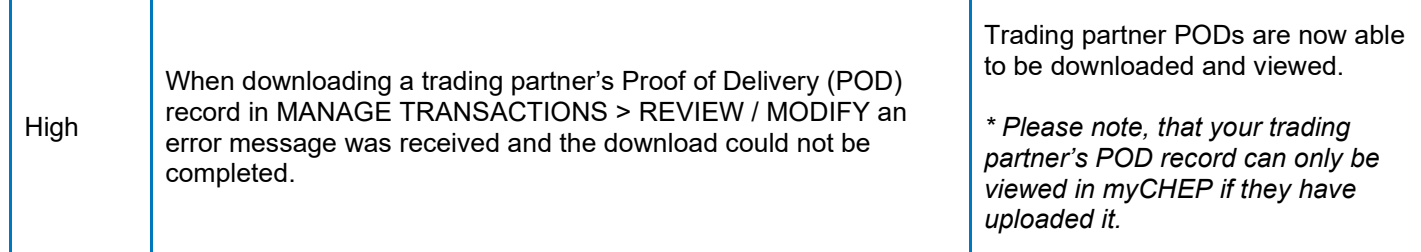

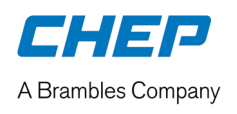